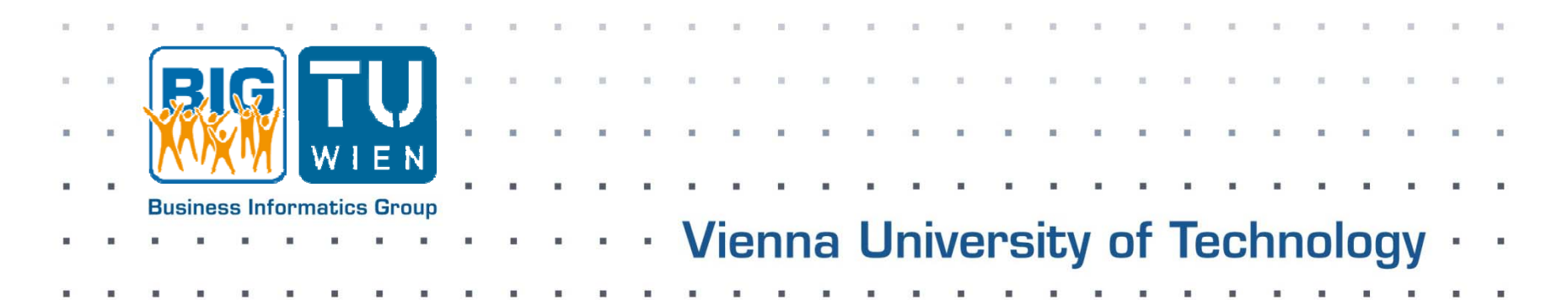

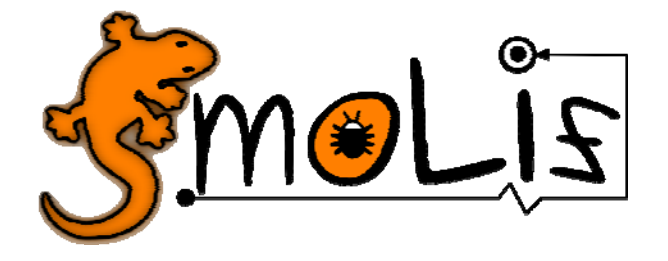

## **Towards xMOF: Executable DSMLs based on fUML**

www.modelexecution.org

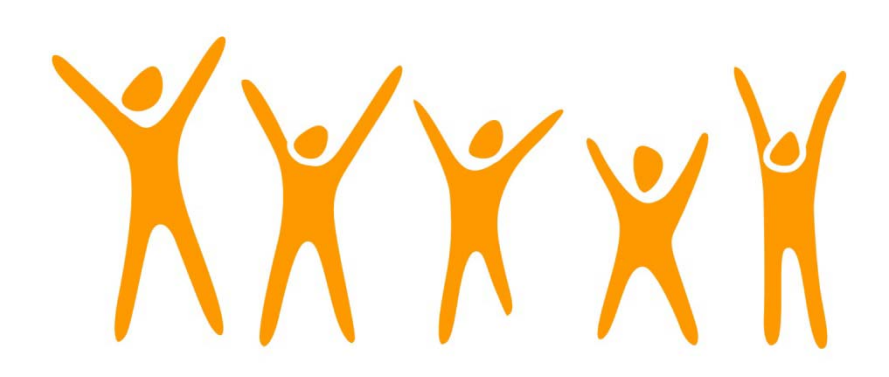

#### **Tanja Mayerhofer, Philip Langer, Manuel Wimmer**

#### **Business Informatics Group**

Institute of Software Technology and Interactive Systems Vienna University of Technology

Vienna University of Technology<br>Favoritenstraße 9-11/188-3, 1040 Vienna, Austria phone: +43 (1) 58801‐18804 (secretary), fax: +43 (1) 58801‐18896 office@big.tuwien.ac.at, www.big.tuwien.ac.at

## Domain-Specific Modeling Languages

 $\overline{\phantom{a}}$ **Success of MDE depends on availability of means for defining DSMLs** 

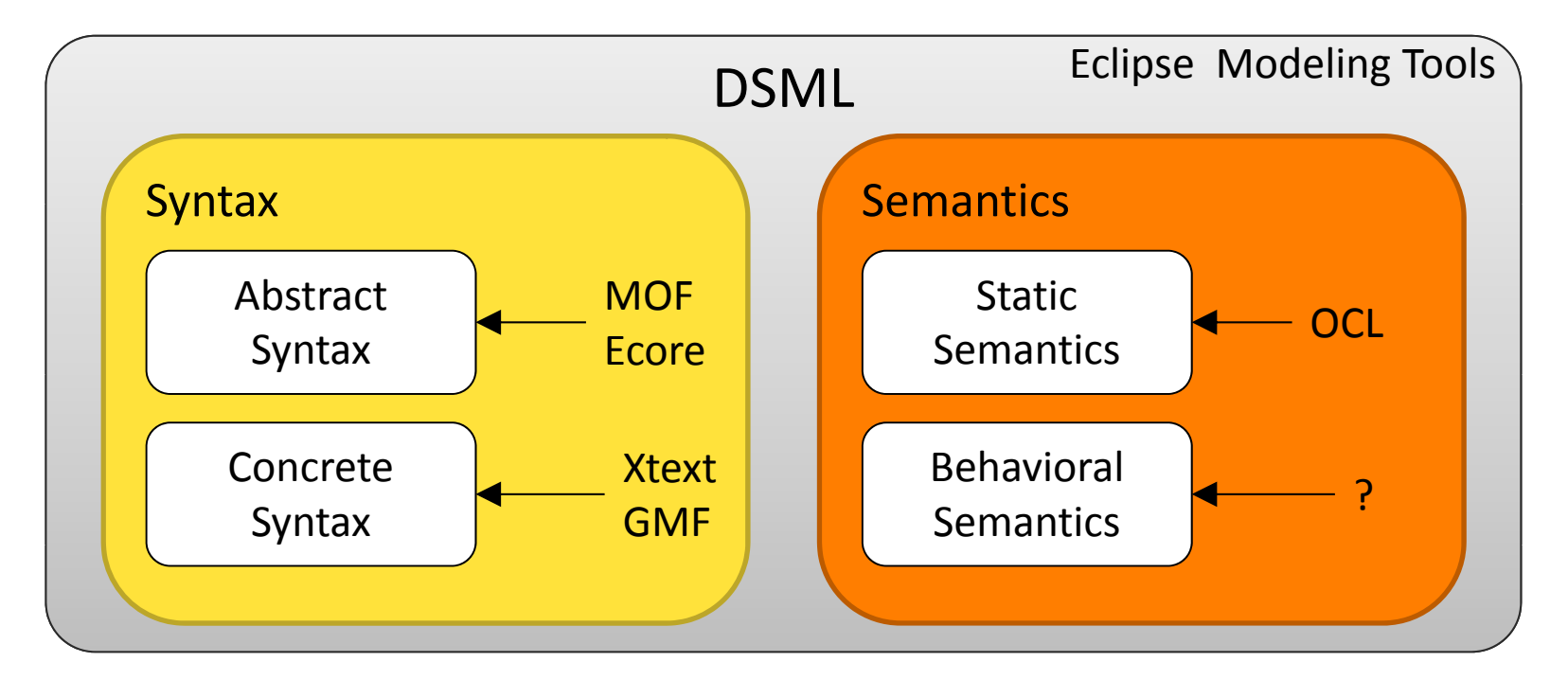

- $\blacksquare$ **No standard means for specifying behavioral semantics of DSML exist** 
	- $\rightarrow$ **Efficient development of model execution facilities impossible**

# Semantics of Domain-Specific Modeling Languages

#### **Denotational / translational semantics**

#### *E l xamp es:*

*Abstract State Machines*

K. Chen, J. Sztipanovits, S. Abdelwalhed, E. Jackson. Semantic anchoring with model transformations. In Proc. of ECMDA‐FA'05, pages 115‐129, 2005.

*Maude*

J. E. Rivera, F. Duran, and A. Vallecillo. On the behavioral semantics of real-time domain specific visual languages. In Workshop Proc. of WRLA'10 @ ETAPS'10, pages 174‐190, 2010.

*Pros:*

**Execution and analysis tools can be reused** 

*Cons:*

- $\mathcal{L}_{\mathcal{A}}$ Mapping model into target language is complex
- $\mathbb{R}^n$ Results have to be mapped back

## Semantics of Domain-Specific Modeling Languages

#### **Operational semantics**

*A h pproaches:*

 $\mathcal{L}_{\mathcal{A}}$ *Graph transformations*

> G. Engels, J. H. Hausmann, R. Heckel, and S. Sauer. Dynamic meta modeling: A graphical approach to the operational semantics of behavioral diagrams in UML. In Proc. of UML'00, pages 323‐337, 2000.

*Action language*

Kermeta, MXF, Smalltalk, Eiffel, xCore, Epsilon Object Language

# **Use fUML as action language**

- $\mathbb{R}^n$ **DMG** standard V1.0 released 02/2011
- $\overline{\phantom{a}}$  Specification of behavioral semantics of **foundational UML subset**
	- **Structural kernel**: class, association, data type, etc.
	- **Behavioral kernel**: behavior, event, signal, etc.
	- $\overline{\phantom{a}}$ Activities: activities, parameters, nodes, flows
	- $\blacksquare$ **Actions**: communication, object, structural feature, link actions
- $\blacksquare$ **Operational semantics** approach specifying <sup>a</sup> fUML virtual machine

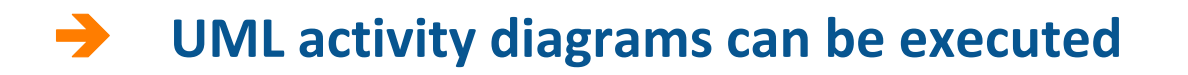

 $\blacksquare$ **Level mismatch** for specifying semantics of DSML using fUML activities

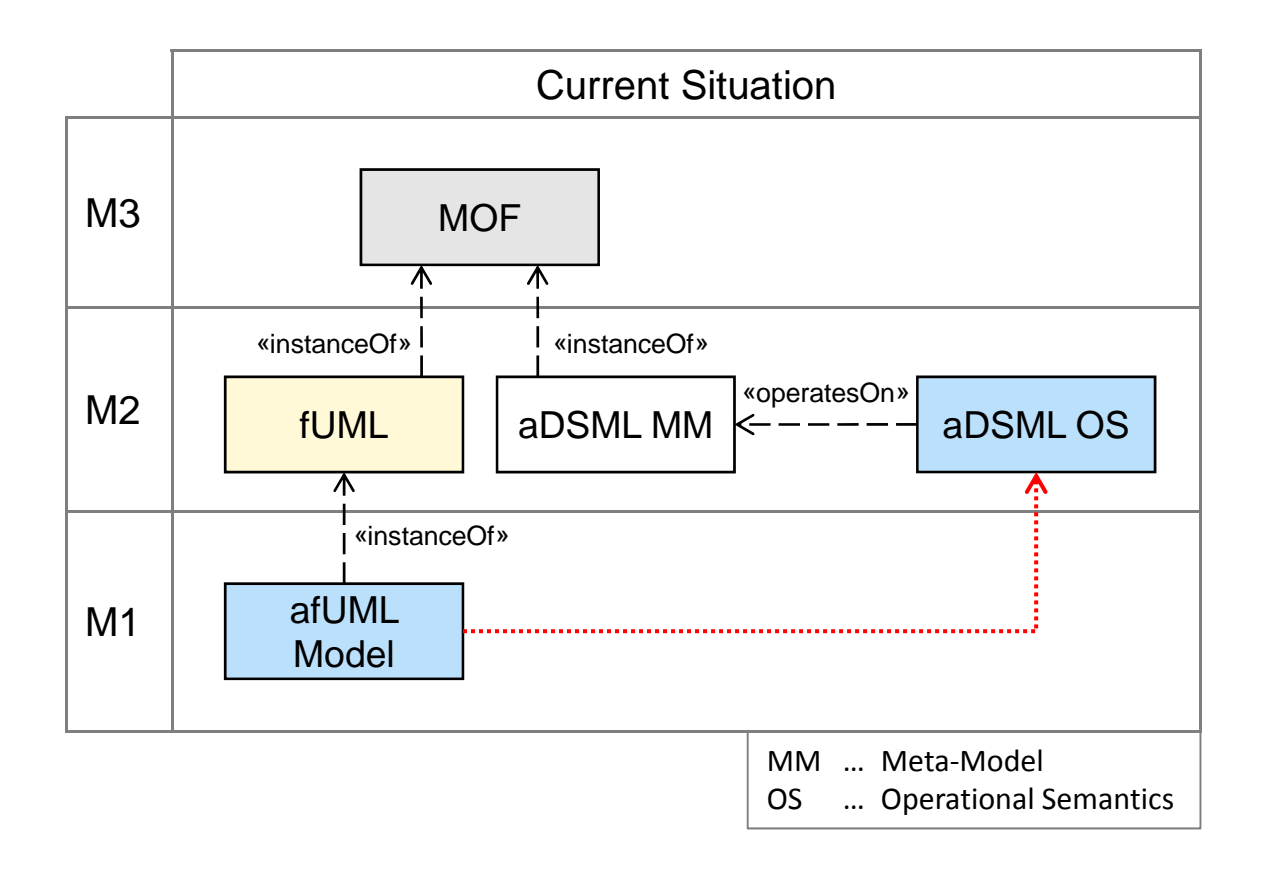

# Specifying Semantics with fUML

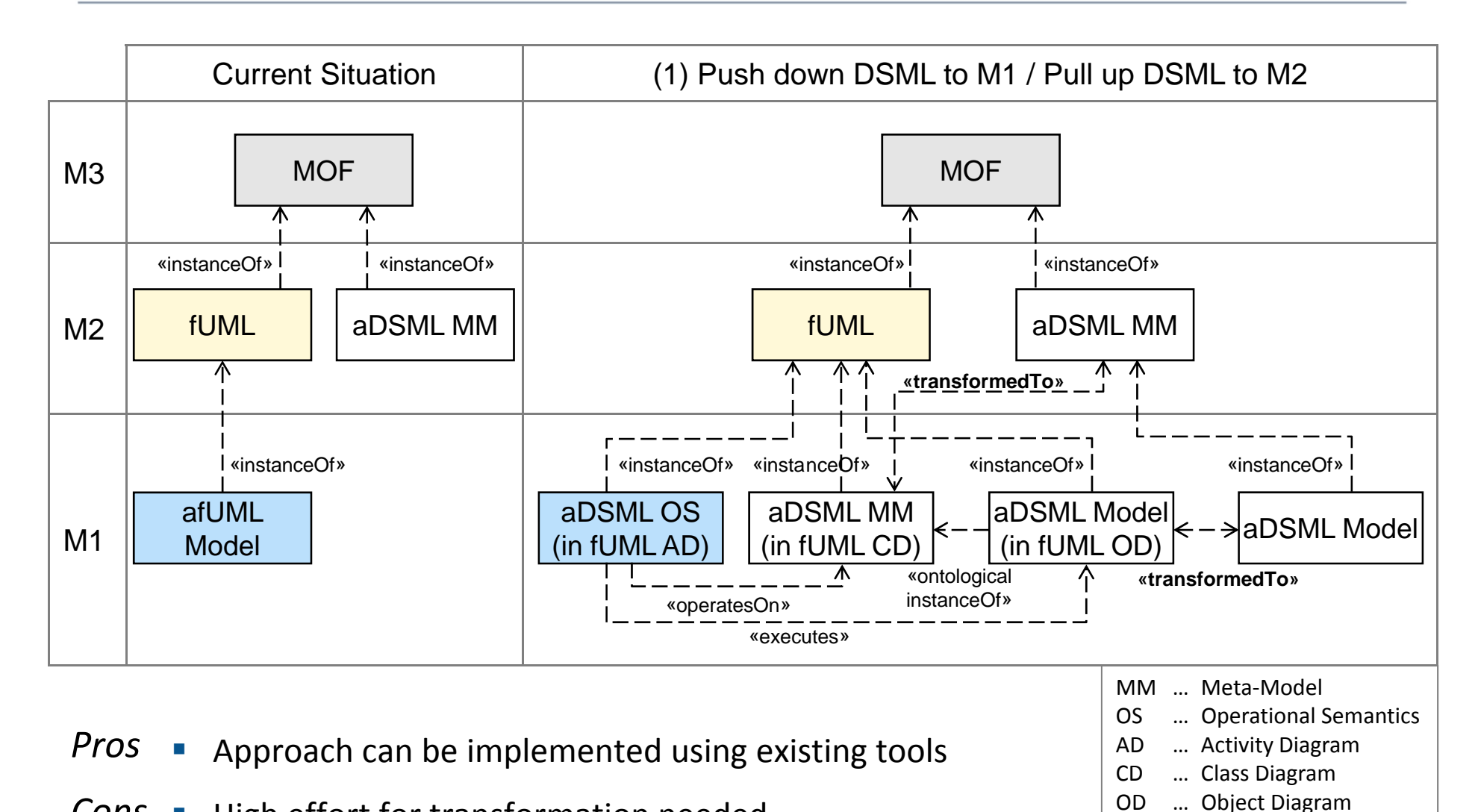

- *CCons*Cons • High effort for transformation needed **EXALL SECONG CONS** • High effort for transformation needed
	- $\Box$ UML environment has to be used instead of metamodeling environments  $\frac{1}{7}$

OD

# Specifying Semantics with fUML

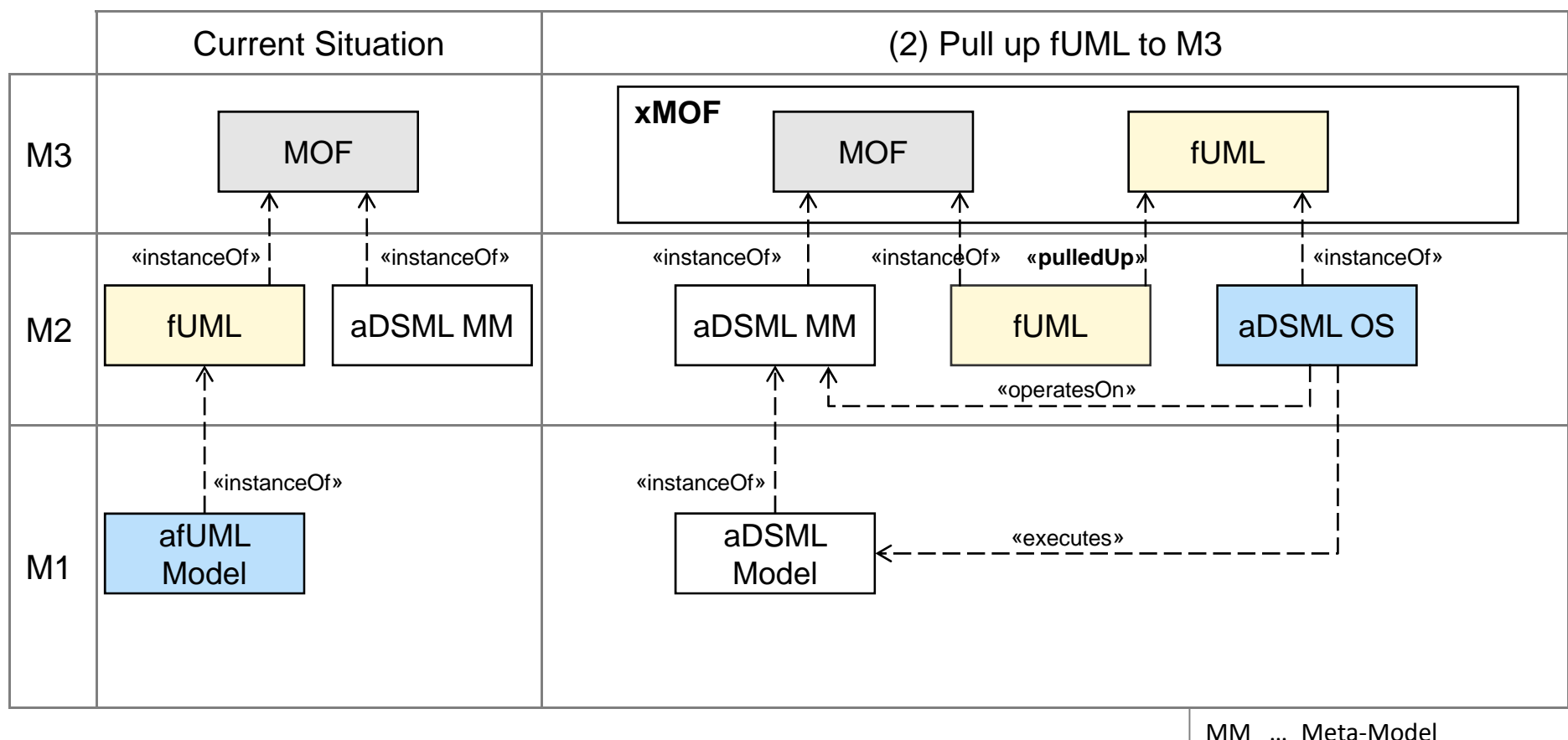

- г Integrated metamodeling language **eXecutable MOF** (xMOF)
- OS … Operational Semantics

- **Abstract syntax: MOF**
- $\mathcal{C}$ Behavioral semantics: fUML

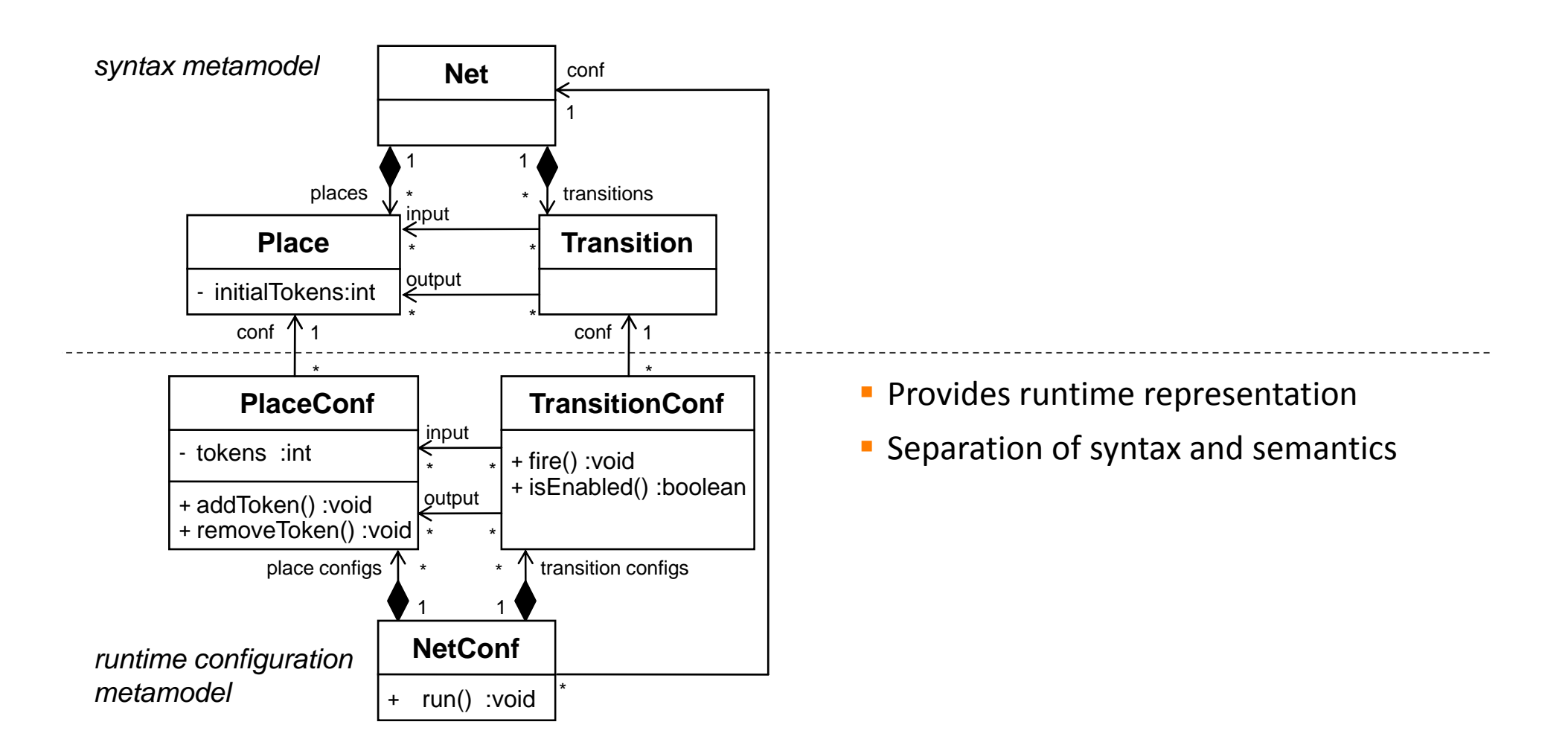

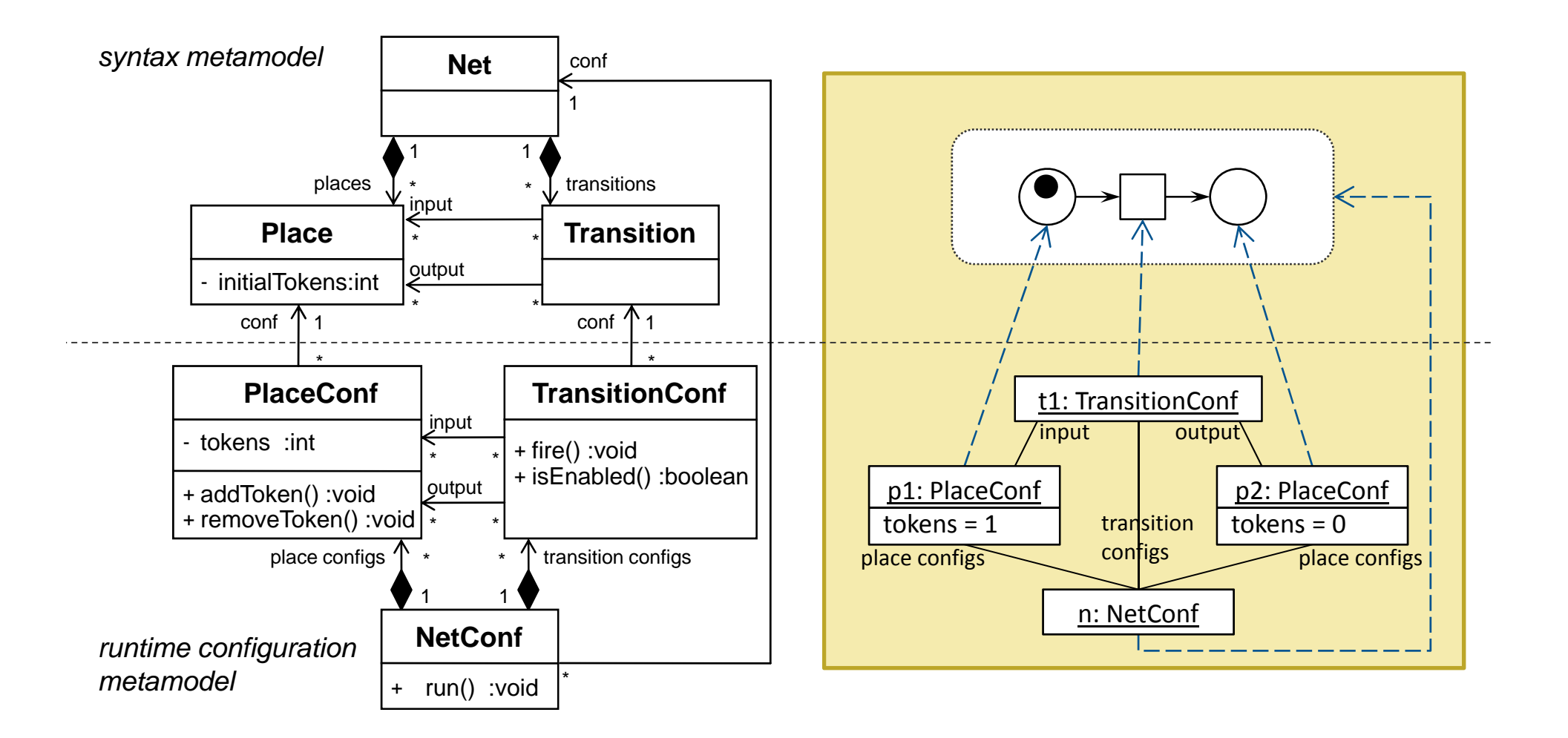

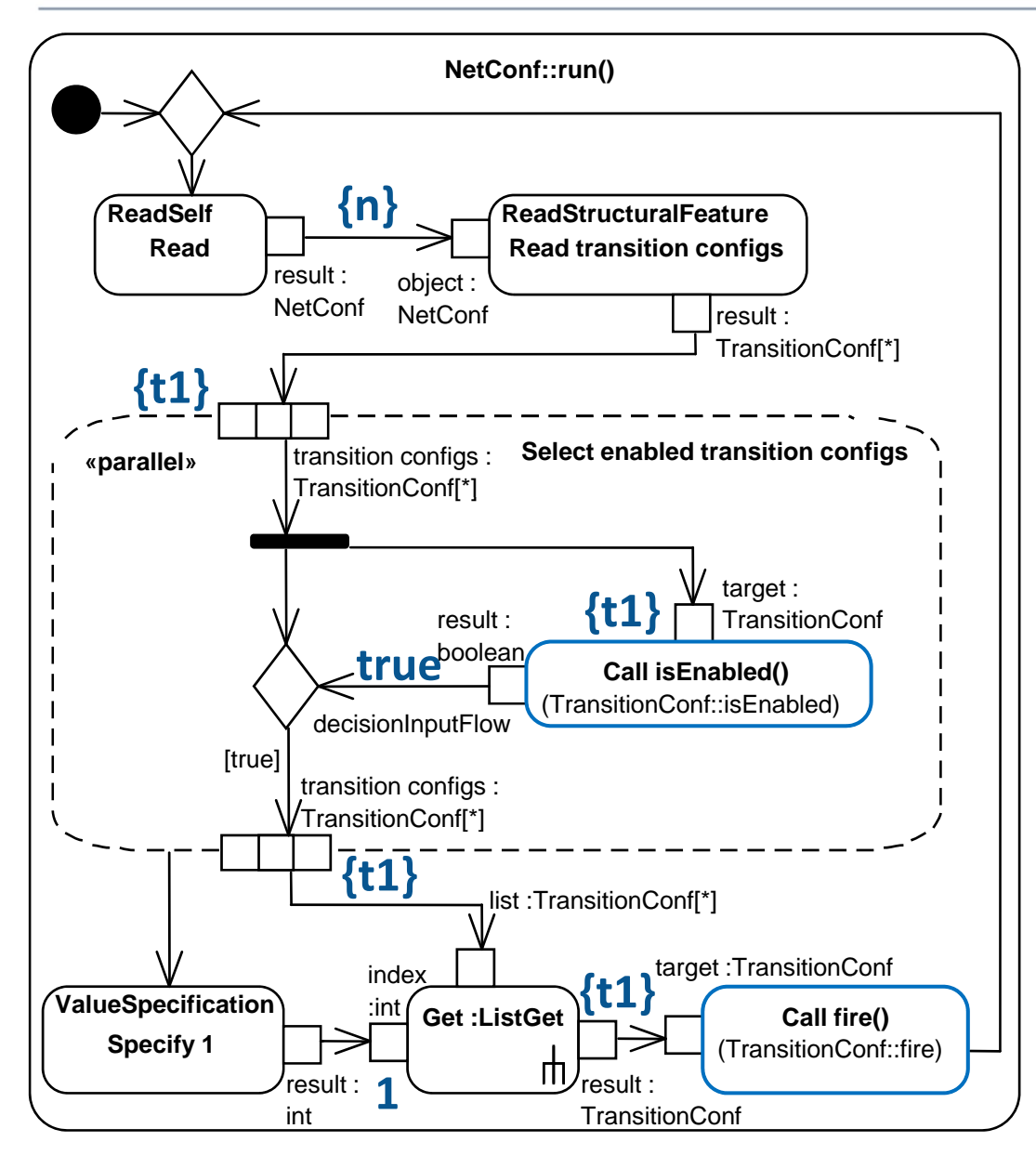

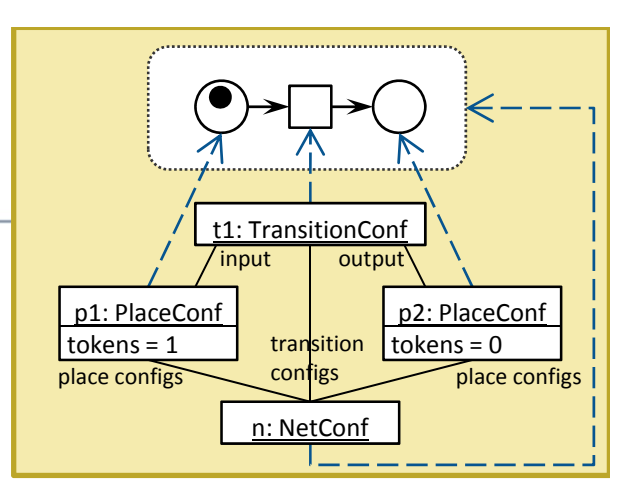

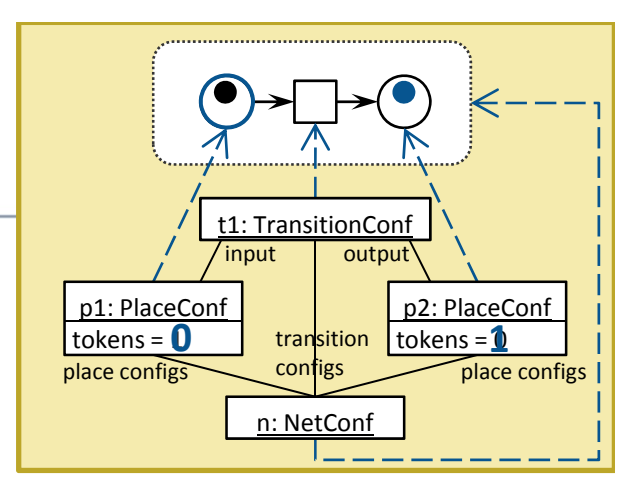

#### **TransitionConf::fire()** result : TransitionConf **Read ouput ReadStructuralFeature** TransitionConf object : result : **«iterative» Call addToken()** (PlaceConf::addToken) **{p2} {p2} Read ReadSelf biect :**  $\begin{array}{ccc} \hline \ \hline \ \end{array}$  **Read input ReadStructuralFeature** object: PlaceConf[\*] **«iterative» Call removeToken()** loutput place configs : PlaceConf[\*] target :PlaceCon **{t1} {p1} {p1} TransitionConf**  result : PlaceConf[\*] **input place configs : PlaceConf**[\*] target :PlaceConf<sup>(PlaceConf::removeToken)</sup>

#### Extensibility of Semantics

- Model everything down to the very last detail may not be feasible
- $\overline{\phantom{a}}$  May require **utilization of libraries** which are not available for the fUML virtual machine

*Examples:*

- **Complex mathematical calculations**
- Control of external resources

#### $\rightarrow$ **Integration of external libraries with fUML virtual machine**

- $\mathcal{L}_{\mathcal{A}}$ No extension of fUML metamodel and virtual machine
- $\mathcal{L}_{\mathcal{A}}$ Transparent usage of external libraries

# Example: Petri Net  $\blacksquare$

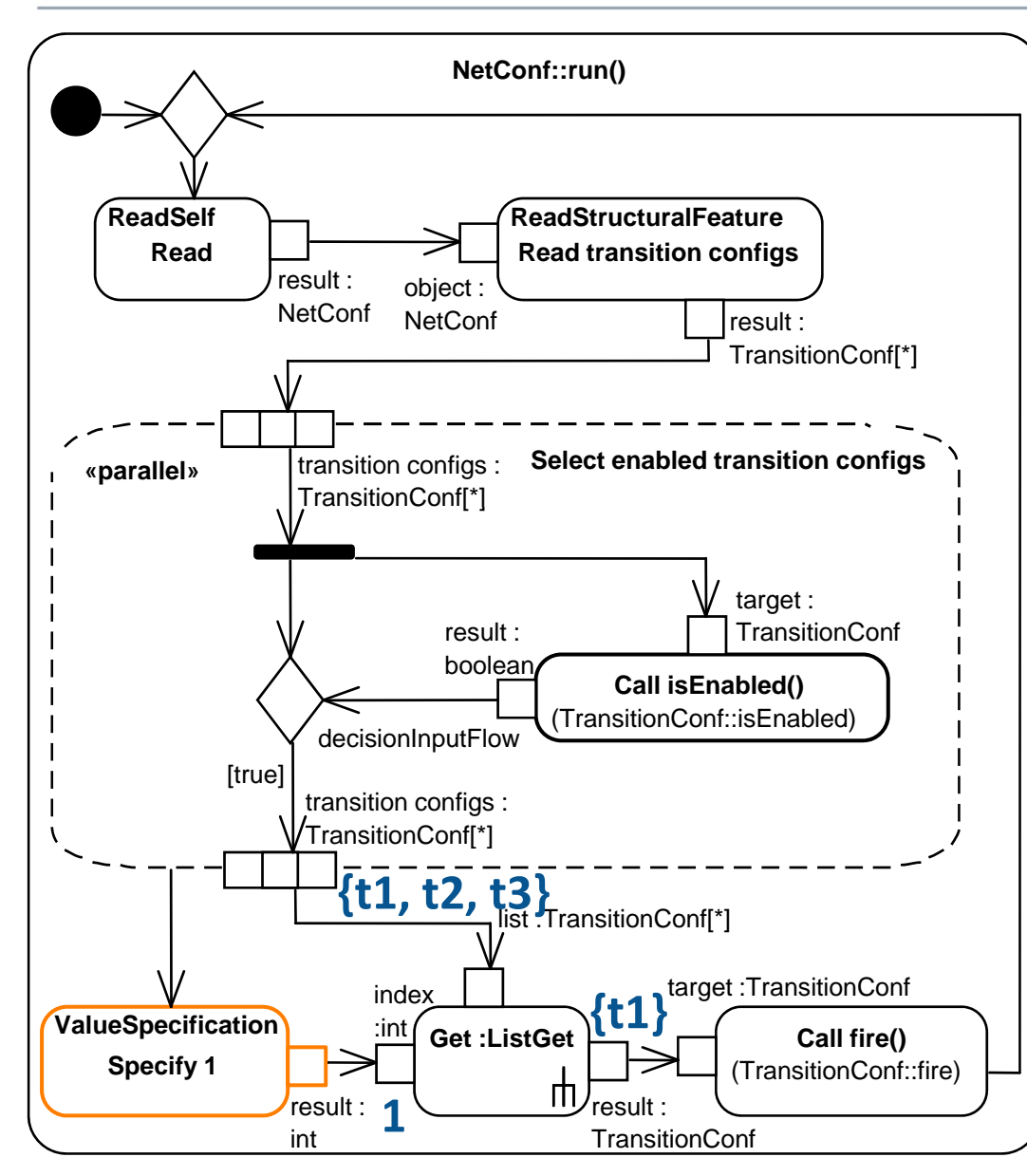

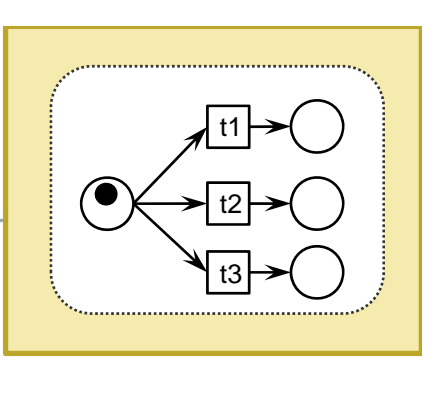

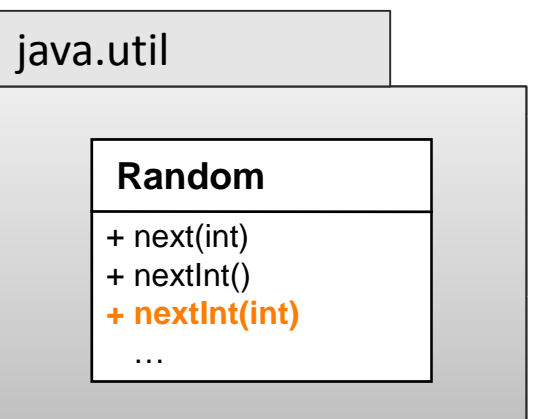

#### Extensibility of Semantics

- **1.** Import of external libraries
	- **1.Reverse engineering** of library for extracting API classes
	- **2.Import of classes** into fUML model specifying the semantics of <sup>a</sup> DSML
	- **3.**Create empty **activities** for each operation acting as **place holder**
- **2.**Integration of external libraries at runtime

#### **Call of library operation**

- **1.Suspend** execution at entry of place holder activity
- **2.Forward invocation** to actual operation of external library
- **3.Integrate result** into runtime model of execution

#### **Instantiation / Modification of library instances**

**1.**Maintain mapping between fUML instances and library instances

#### Conclusion

- $\overline{\phantom{a}}$ Integrated metamodeling language **eXecutable MOF (xMOF)**
- $\overline{\phantom{a}}$ Specification of **behavioral semantics** using **fUML**
- $\overline{\phantom{a}}$ Usage of **external libraries**

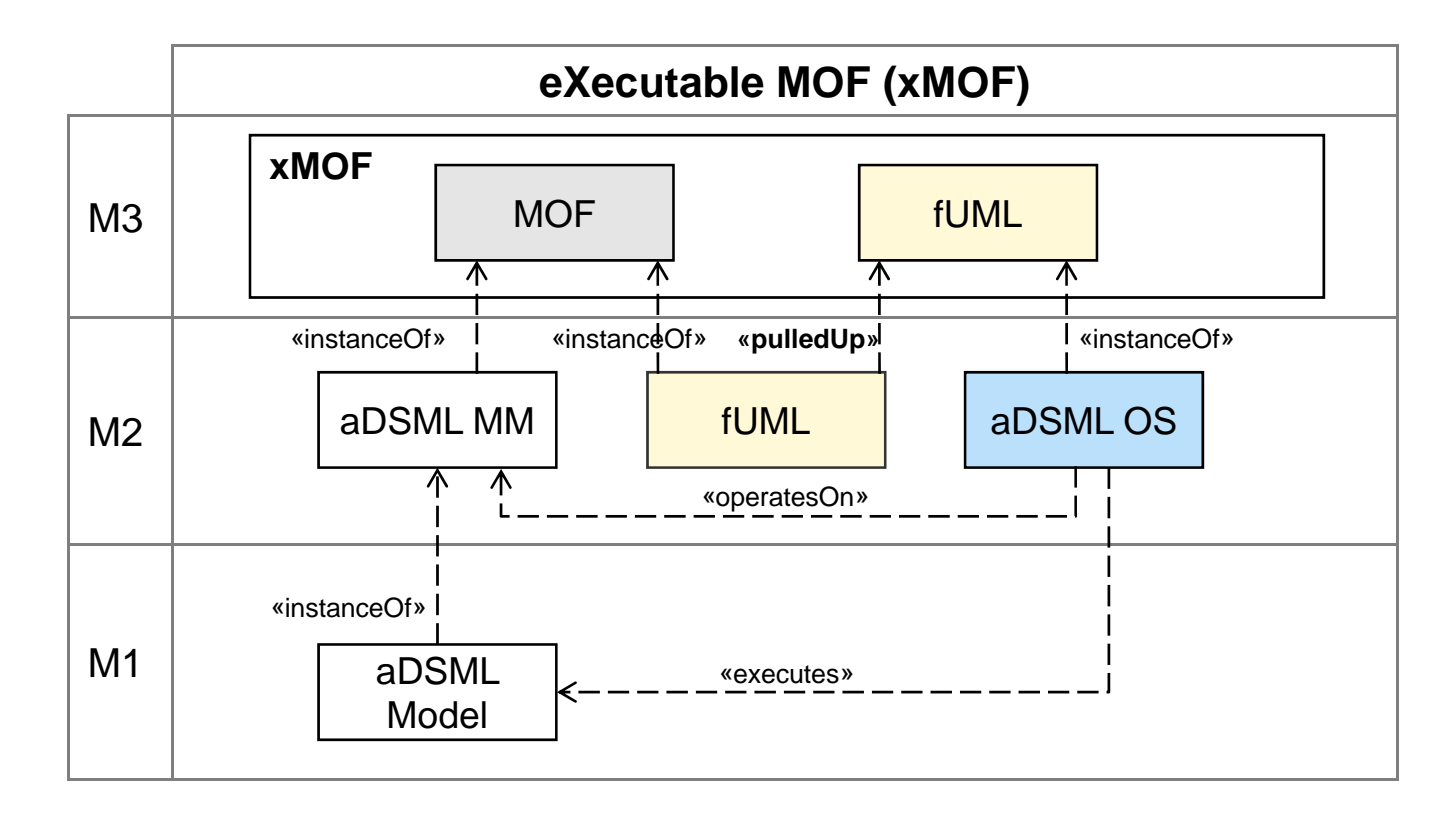

- **Implementation** of xMOF
	- $\mathcal{L}_{\mathcal{A}}$ **Provide means for using fUML as semantics specification language**
	- $\overline{\phantom{a}}$ Conduct **case study** to show feasibility of our approach
- $\mathbb{R}^n$  (Semi‐)**Automatic generation** of model execution facilities
	- $\mathcal{L}_{\mathcal{A}}$ **Analysis** of execution: trace model
	- $\Box$ Runtime **observation** and **control**: event model, command API
- $\overline{\phantom{a}}$  **Reusab li ity** of semantics specifications
	- $\mathcal{L}_{\mathcal{A}}$ Definition of *kernel semantics*, e.g. data flow, control flow, signal sending
	- $\Box$ **Composition** of *kernel semantics* for semantics specification of DSML
	- $\blacksquare$ **Specialization** of existing semantics specification for variation point / profile

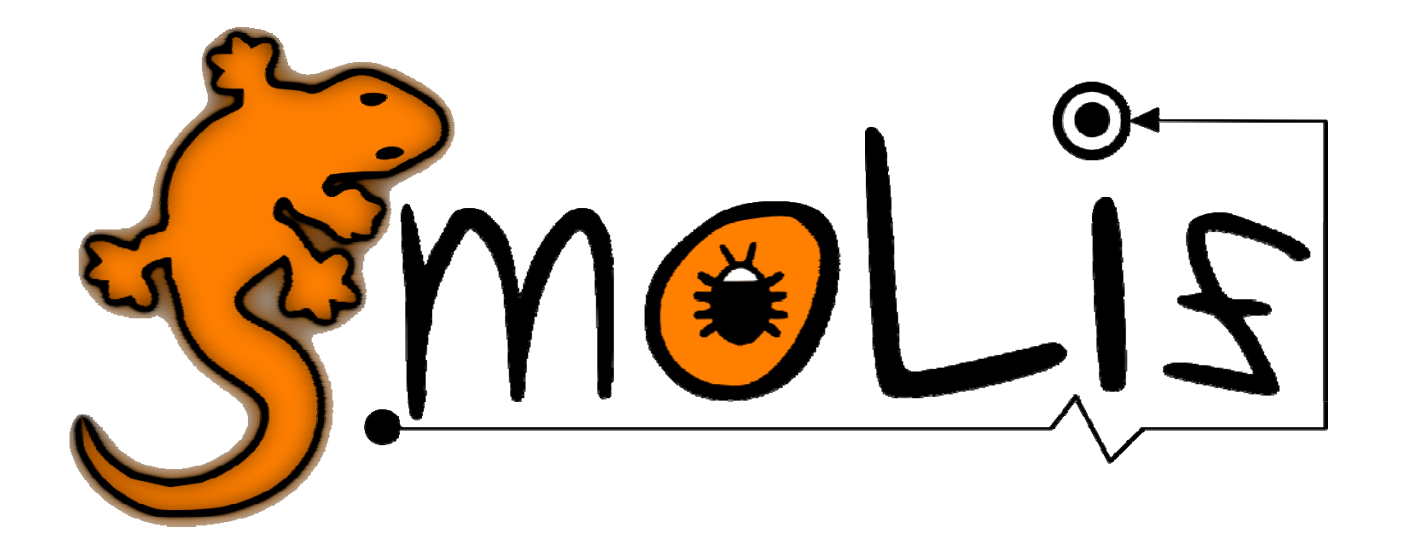

#### **Debugging and Testing Models Based on fUML**

www.modelexecution.org